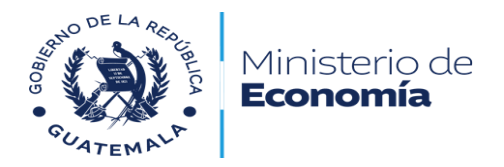

## **ENTIDAD:** MINISTERIO DE ECONOMÍA **DEPENDENCIA:** DIRECCIÓN DE ADMINISTRACIÓN DEL COMERCIO EXTERIOR –DACE-

### **FICHA DE SIMPLIFICACIÓN DE TRÁMITES ADMINISTRATIVOS**

La presente información es puesta a la disposición de los usuarios para que puedan realizar observaciones sobre la modificación del nuevo procedimiento, de conformidad con el artículo 10 de la Ley para la Simplificación de Requisitos y Trámites Administrativos, Decreto 5-2021 del Congreso de la República de Guatemala.

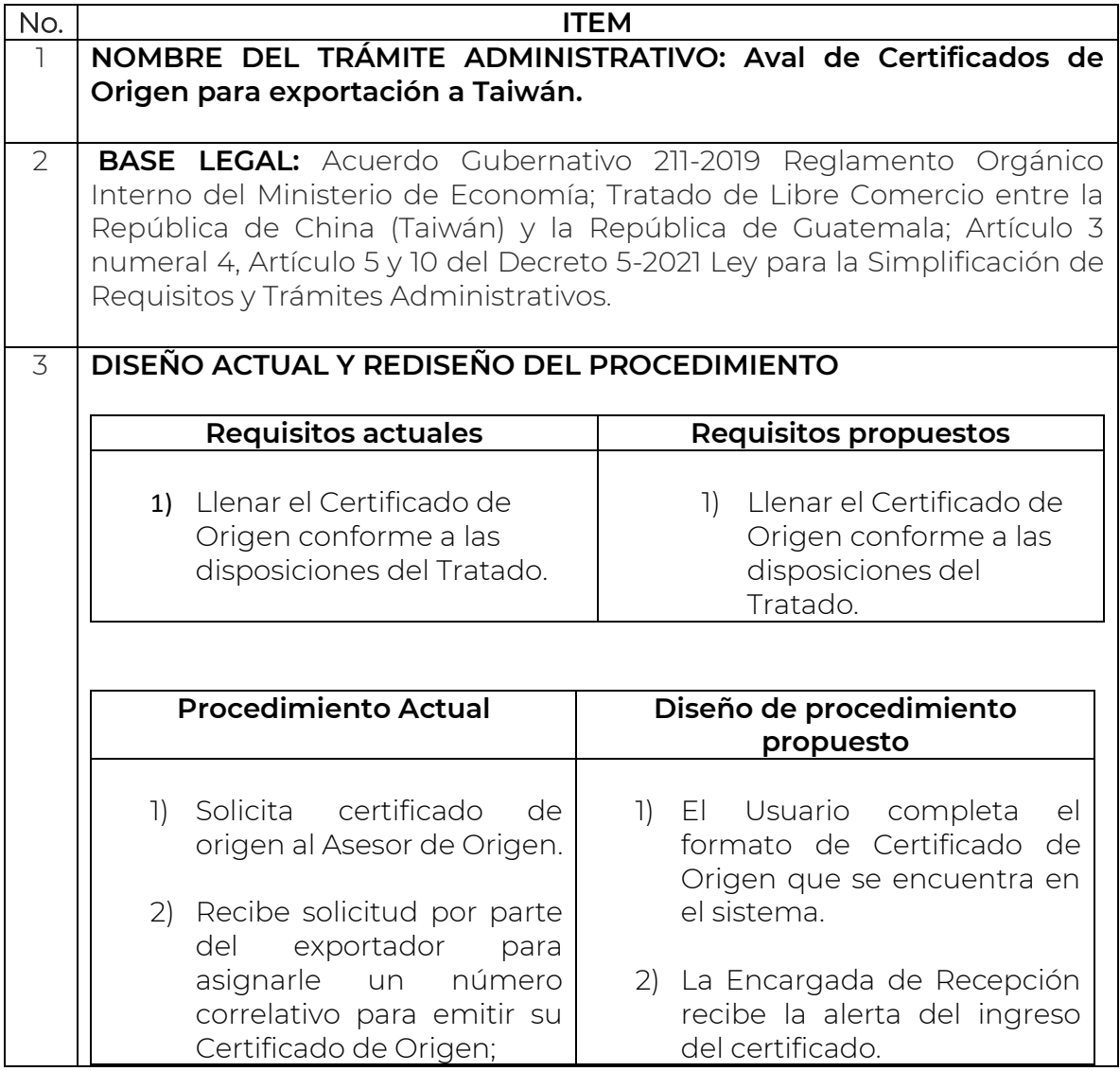

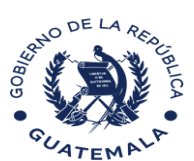

# Ministerio de<br>**Economía**

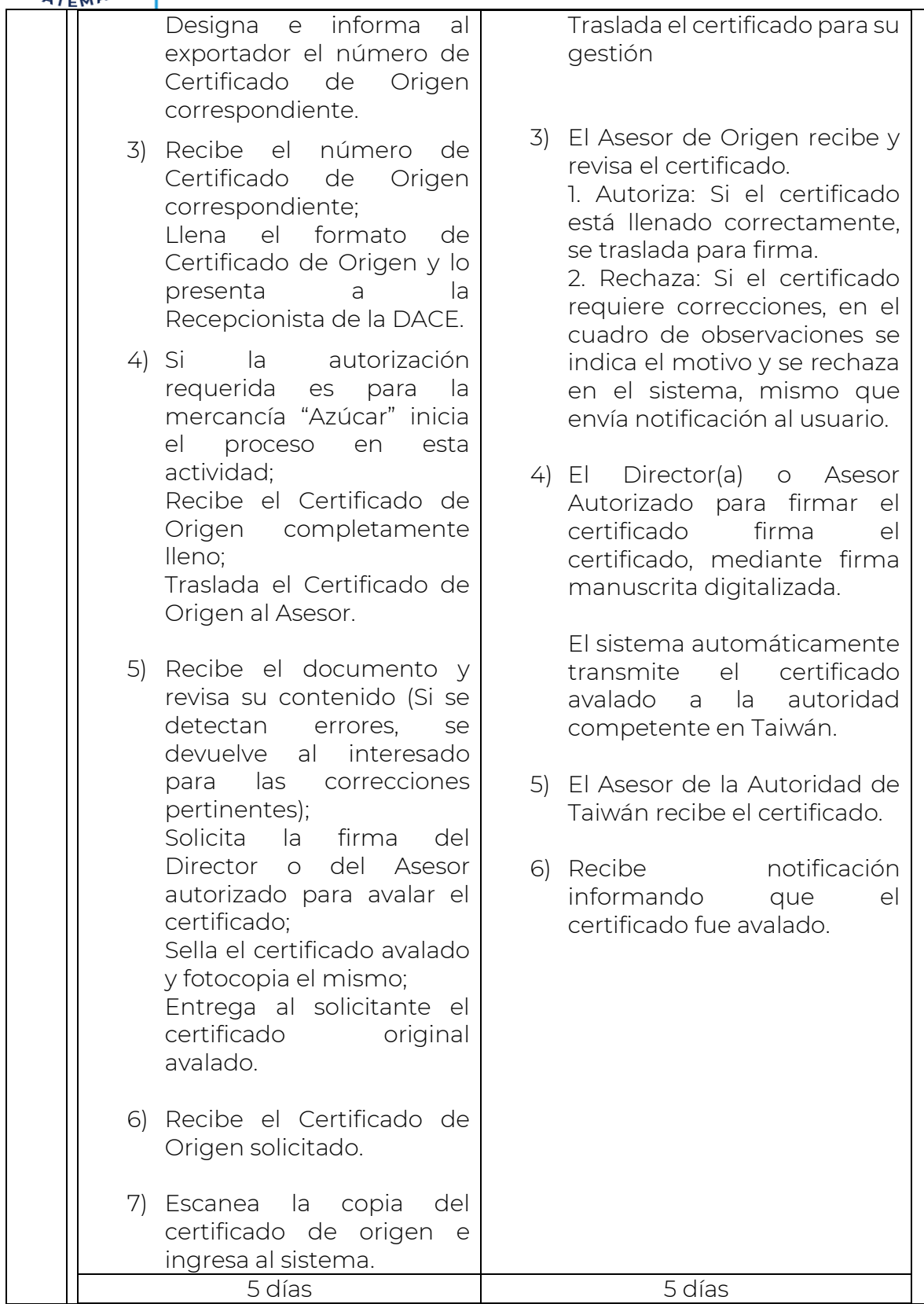

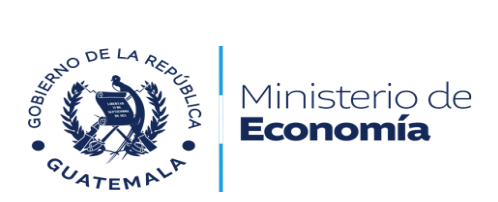

## **INDICADORES DE SIMPLIFICACIÓN**

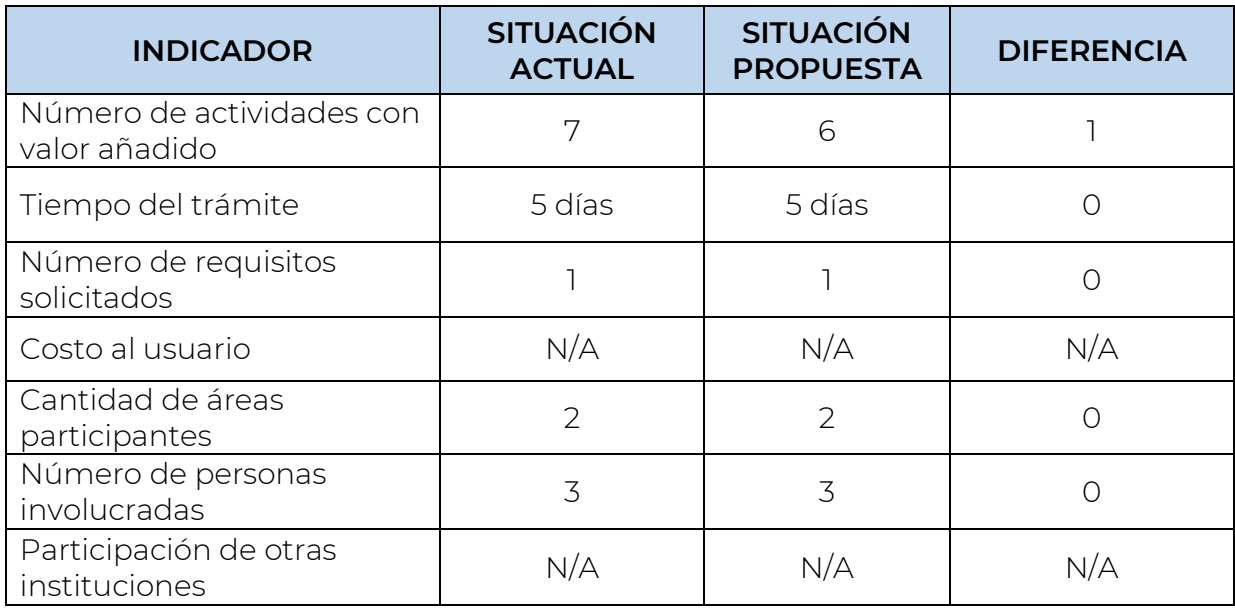

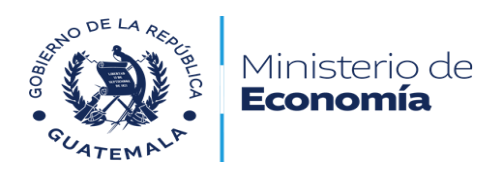

#### **FLUJOGRAMA**

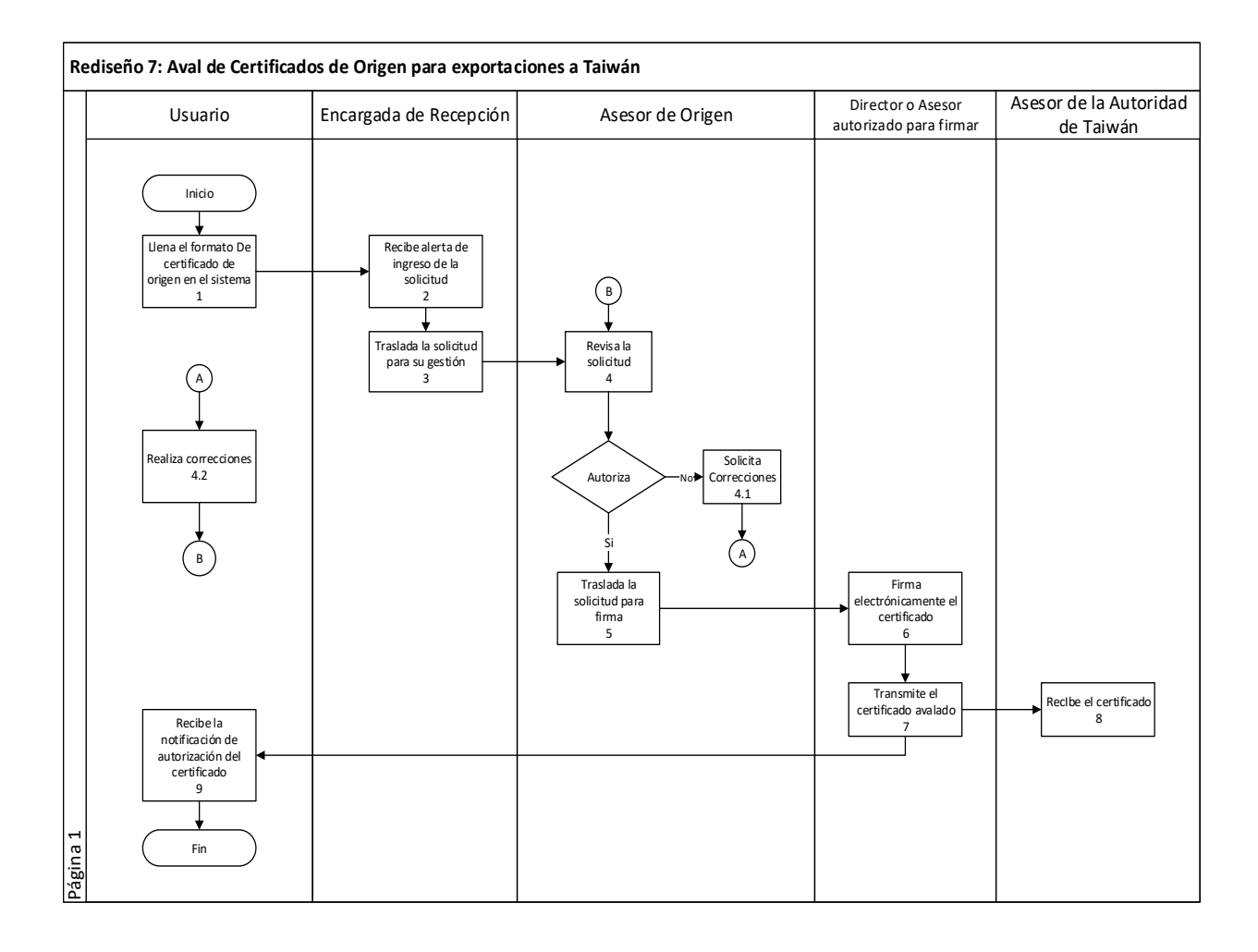